\*\*\*\*\*\*\*\*\*\*\*\* OUTPUT \*\*\*\*\*\*\*\*\*\*\*\*\*\*\*\*\*\*\*\*\*\*\*\*

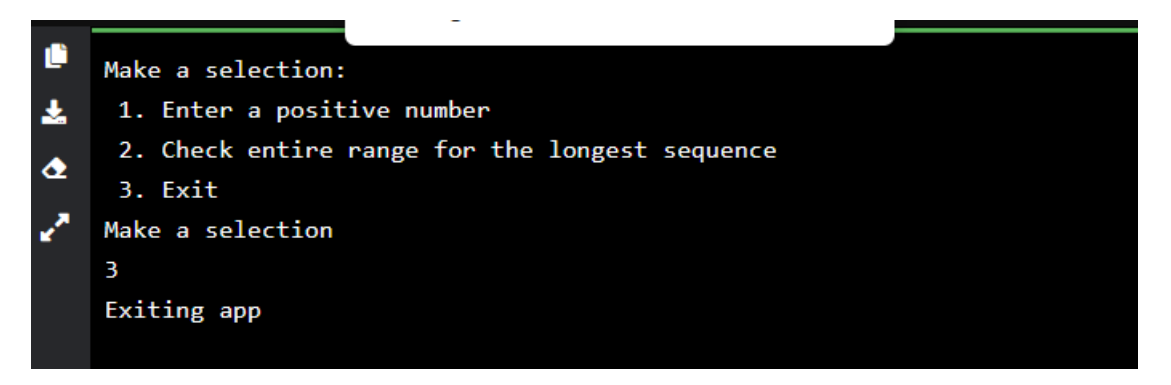

Menu to explore the key areas of the problem

Successfully tested individual numbers

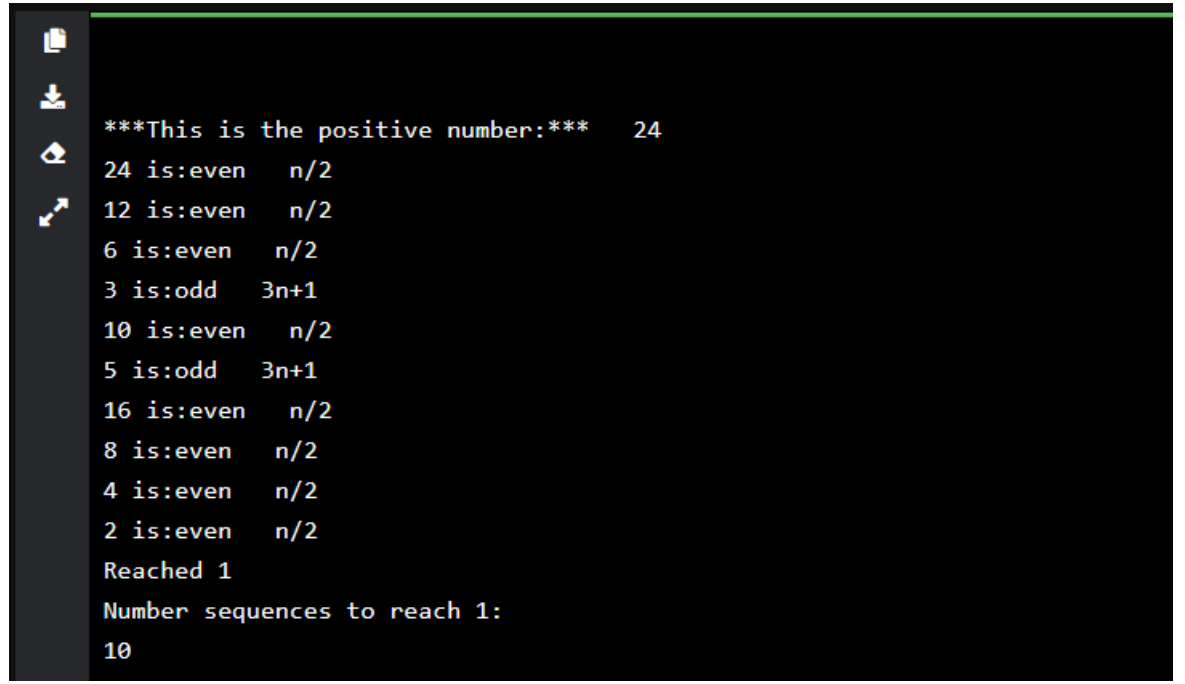

Tested maximum upper limit stated in the problem:

Make a selection:

- 1. Enter a positive number
- 2. Check entire range for the longest sequence
- 3. Exit

Make a selection

1 here 1 Enter a positive number

**999999**

\*\*\*This is the positive number:\*\*\* 999999 999999 is:odd 3n+1 2999998 is:even n/2 1499999 is:odd 3n+1 4499998 is:even n/2

2249999 is:odd 3n+1 6749998 is:even n/2 3374999 is:odd 3n+1 10124998 is:even n/2 5062499 is:odd 3n+1 15187498 is:even n/2 7593749 is:odd 3n+1 22781248 is:even n/2 11390624 is:even n/2 5695312 is:even n/2 2847656 is:even n/2 1423828 is:even n/2 711914 is:even n/2 355957 is:odd 3n+1 1067872 is:even n/2 533936 is:even n/2 266968 is:even n/2 133484 is:even n/2 66742 is:even n/2 33371 is:odd 3n+1 100114 is:even n/2 50057 is:odd 3n+1 150172 is:even n/2 75086 is:even n/2 37543 is:odd 3n+1 112630 is:even n/2 56315 is:odd 3n+1 168946 is:even n/2 84473 is:odd 3n+1 253420 is:even n/2 126710 is:even n/2 63355 is:odd 3n+1 190066 is:even n/2 95033 is:odd 3n+1 285100 is:even n/2 142550 is:even n/2 71275 is:odd 3n+1 213826 is:even n/2 106913 is:odd 3n+1 320740 is:even n/2 160370 is:even n/2 80185 is:odd 3n+1 240556 is:even n/2 120278 is:even n/2 60139 is:odd 3n+1 180418 is:even n/2 90209 is:odd 3n+1 270628 is:even n/2 135314 is:even n/2 67657 is:odd 3n+1 202972 is:even n/2 101486 is:even n/2 50743 is:odd 3n+1 152230 is:even n/2

76115 is:odd 3n+1 228346 is:even n/2 114173 is:odd 3n+1 342520 is:even n/2 171260 is:even n/2 85630 is:even n/2 42815 is:odd 3n+1 128446 is:even n/2 64223 is:odd 3n+1 192670 is:even n/2 96335 is:odd 3n+1 289006 is:even n/2 144503 is:odd 3n+1 433510 is:even n/2 216755 is:odd 3n+1 650266 is:even n/2 325133 is:odd 3n+1 975400 is:even n/2 487700 is:even n/2 243850 is:even n/2 121925 is:odd 3n+1 365776 is:even n/2 182888 is:even n/2 91444 is:even n/2 45722 is:even n/2 22861 is:odd 3n+1 68584 is:even n/2 34292 is:even n/2 17146 is:even n/2 8573 is:odd 3n+1 25720 is:even n/2 12860 is:even n/2 6430 is:even n/2 3215 is:odd 3n+1 9646 is:even n/2 4823 is:odd 3n+1 14470 is:even n/2 7235 is:odd 3n+1 21706 is:even n/2 10853 is:odd 3n+1 32560 is:even n/2 16280 is:even n/2 8140 is:even n/2 4070 is:even n/2 2035 is:odd 3n+1 6106 is:even n/2 3053 is:odd 3n+1 9160 is:even n/2 4580 is:even n/2 2290 is:even n/2 1145 is:odd 3n+1 3436 is:even n/2 1718 is:even n/2 859 is:odd 3n+1

2578 is:even n/2 1289 is:odd 3n+1 3868 is:even n/2 1934 is:even n/2 967 is:odd 3n+1 2902 is:even n/2 1451 is:odd 3n+1 4354 is:even n/2 2177 is:odd 3n+1 6532 is:even n/2 3266 is:even n/2 1633 is:odd 3n+1 4900 is:even n/2 2450 is:even n/2 1225 is:odd 3n+1 3676 is:even n/2 1838 is:even n/2 919 is:odd 3n+1 2758 is:even n/2 1379 is:odd 3n+1 4138 is:even n/2 2069 is:odd 3n+1 6208 is:even n/2 3104 is:even n/2 1552 is:even n/2 776 is:even n/2 388 is:even n/2 194 is:even n/2 97 is:odd 3n+1 292 is:even n/2 146 is:even n/2 73 is:odd 3n+1 220 is:even n/2 110 is:even n/2 55 is:odd 3n+1 166 is:even n/2 83 is:odd 3n+1 250 is:even n/2 125 is:odd 3n+1 376 is:even n/2 188 is:even n/2 94 is:even n/2 47 is:odd 3n+1 142 is:even n/2 71 is:odd 3n+1 214 is:even n/2 107 is:odd 3n+1 322 is:even n/2 161 is:odd 3n+1 484 is:even n/2 242 is:even n/2 121 is:odd 3n+1 364 is:even n/2 182 is:even n/2

91 is:odd 3n+1 274 is:even n/2 137 is:odd 3n+1 412 is:even n/2 206 is:even n/2 103 is:odd 3n+1 310 is:even n/2 155 is:odd 3n+1 466 is:even n/2 233 is:odd 3n+1 700 is:even n/2 350 is:even n/2 175 is:odd 3n+1 526 is:even n/2 263 is:odd 3n+1 790 is:even n/2 395 is:odd 3n+1 1186 is:even n/2 593 is:odd 3n+1 1780 is:even n/2 890 is:even n/2 445 is:odd 3n+1 1336 is:even n/2 668 is:even n/2 334 is:even n/2 167 is:odd 3n+1 502 is:even n/2 251 is:odd 3n+1 754 is:even n/2 377 is:odd 3n+1 1132 is:even n/2 566 is:even n/2 283 is:odd 3n+1 850 is:even n/2 425 is:odd 3n+1 1276 is:even n/2 638 is:even n/2 319 is:odd 3n+1 958 is:even n/2 479 is:odd 3n+1 1438 is:even n/2 719 is:odd 3n+1 2158 is:even n/2 1079 is:odd 3n+1 3238 is:even n/2 1619 is:odd 3n+1 4858 is:even n/2 2429 is:odd 3n+1 7288 is:even n/2 3644 is:even n/2 1822 is:even n/2 911 is:odd 3n+1 2734 is:even n/2 1367 is:odd 3n+1 4102 is:even n/2 2051 is:odd 3n+1 6154 is:even n/2 3077 is:odd 3n+1 9232 is:even n/2 4616 is:even n/2 2308 is:even n/2 1154 is:even n/2 577 is:odd 3n+1 1732 is:even n/2 866 is:even n/2 433 is:odd 3n+1 1300 is:even n/2 650 is:even n/2 325 is:odd 3n+1 976 is:even n/2 488 is:even n/2 244 is:even n/2 122 is:even n/2 61 is:odd 3n+1 184 is:even n/2 92 is:even n/2 46 is:even n/2 23 is:odd 3n+1 70 is:even n/2 35 is:odd 3n+1 106 is:even n/2 53 is:odd 3n+1 160 is:even n/2 80 is:even n/2 40 is:even n/2 20 is:even n/2 10 is:even n/2 5 is:odd 3n+1 16 is:even n/2 8 is:even n/2 4 is:even n/2 2 is:even n/2 Reached 1

## **Number sequences to reach 1:**

## **258**

\*\* Process exited - Return Code: 0 \*\*

**Turned off the sequences to conserve memory and report output for chosen ranges.** 

**However it still failed to execute entire computation due to memory constraints on web.**

```
Enter a lowest positive number
32
Enter a highest number less than 1000000
66
***This is the positive number:***
                                     32
Reached 1
Number sequences to reach 1:
5
***This is the positive number:***
                                     33
Reached 1
Number sequences to reach 1:
26
***This is the positive number:***
                                     34
Reached 1
Number sequences to reach 1:
13
***This is the positive number:***
                                     35
Reached 1
Number sequences to reach 1:
13
```
## **Some validation:**

**Ensure lower number is greater than higher number Ensure higher number is less than 1,000,000 Check ensure both are positive**

## CODE

/\* Online Java - IDE, Code Editor, Compiler

Online Java is a quick and easy tool that helps you to build, compile, test your programs online. \*/

import java.util.Scanner;

```
public class Main
{
```
public static void main(String[] args) {

```
 String selection;
 boolean checkInt;
 int choice;
 int positiveNumber=0;
 int higherNumber;
 int lowerNumber;
```
do{

```
 System.out.println("Make a selection:");
 System.out.println(" 1. Enter a positive number");
 System.out.println(" 2. Check entire range for the longest sequence");
 System.out.println(" 3. Exit");
 Scanner reader=null;
 reader = new Scanner(System.in); // Reading from System.in
 System.out.println("Make a selection");
 checkInt = reader.hasNextInt();
```

```
 selection = reader.nextLine();
 choice = Integer.valueOf(selection);
```

```
 reader=null;
```
} while(!checkInt);

```
 switch (choice)
 { 
   case 1:
      System.out.println("here 1");
      do
      {
```

```
 Scanner reader=null;
 reader = new Scanner(System.in); // Reading from System.in
```

```
 System.out.println("Enter a positive number");
 positiveNumber=reader.nextInt();
 processSequence(positiveNumber, positiveNumber+2);
 } while (positiveNumber>999999);
```

```
 break;
 case 2:
  System.out.println("2");
  do
```
 $\{$ 

```
 Scanner reader=null;
 reader = new Scanner(System.in); // Reading from System.in
 System.out.println("Enter a lowest positive number");
 lowerNumber=reader.nextInt();
 System.out.println("Enter a highest number less than 1000000");
```

```
 higherNumber=reader.nextInt();
```

```
 processSequence(lowerNumber, higherNumber);
```
 } while (!(lowerNumber<higherNumber) || !(higherNumber<1000000) || (lowerNumber<0) || (higherNumber<0) );

```
 break;
   case 3:
      System.out.println("Exiting app");
     System.exit(0);
   default:
   System.out.println("Invalid selection");
   break;
 }
```
}

```
static void processSequence(int positiveNumber, int higherNumber)
```

```
{
```

```
int[] array = new int[10000000];
```

```
 int num=positiveNumber;
 array[num]=positiveNumber;
 int count=0;
```

```
 System.out.println("\n");
 for (int k =positiveNumber; k<higherNumber-1;k++ )
 {
 System.out.println("***This is the positive number:*** " + positiveNumber);
for (int i=positiveNumber; i<array.length-positiveNumber;i++)
 {
```

```
 if (array[i]%2==0)
     {
       count++;
       num++;
       array[num]=(array[num-1])/2;
       //System.out.println(array[i]+ " is:" + "even n/2"); *** UN-COMMENT TO GET STATUS 
OF SEQUENCE
     }
     if (array[i]<0)
       {
         System.out.println("Number is not positive");
         break;
       }
     if (array[i]%2==1)
     {
       count++;
       num++;
       array[num]= ((array[num-1])*3)+1;
       //System.out.println(array[i]+ " is:" + "odd 3n+1"); *** UN-COMMENT TO GET STATUS 
OF SEQUENCE
     }
     if (array[num]==1)
     { 
       System.out.println("Reached 1");
       //=positiveNumber+1;
       //System.out.println("\n\nPositive number: " + positiveNumber);
       System.out.println("Number sequences to reach 1: \n" + count);
       processSequence(positiveNumber+1, higherNumber);
       break;
     }
   }
}
}
}
```